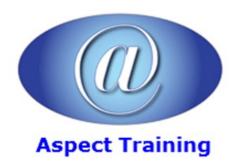

Telephone: <u>0208 942 5724</u> Email: info@aspecttraining.co.uk

YOUR COURSE, YOUR WAY - MORE EFFECTIVE IT TRAINING

# Windows Presentation Foundation for .NET Developers

**Duration: 5 days** 

### Overview:

Aspect Training's Windows Presentation Foundation for .NET Developers shows you how WPF really works.

It provides you with the no-nonsense, practical advice that you need in order to build high-quality WPF applications quickly and easily.

### **Prerequisites:**

Previous Knowledge and experience of developing applications with .NET.

### **Topics:**

### 1 - Introducing WPF

The Evolution of Windows Graphics

WPF: A Higher-Level API

Resolution Independence

The Architecture of WPF

### 2 - XAML

Understanding XAML

XAML Basics

Properties and Events in XAML

Using Types from Other Namespaces

Loading and Compiling XAML

### 3 - Layout

Understanding Layout in WPF

Simple Layout with the StackPanel

The WrapPanel and DockPanel

The Grid

Coordinate-Based Layout with the Canvas

# 4 - Dependency Properties Understanding Dependency Properties Property Validation

### 5 - Routed Events

Understanding Routed Events

**Event Routing** 

WPF Events

Keyboard Input

Mouse Input

Multitouch Input

### 6 - Controls

The Control Class

Content Controls

Specialized Containers

Headered Content Controls

Text Controls

List Controls

Range-Based Controls

Date Controls

### 7 - The Application

The Application Life Cycle

**Application Tasks** 

Assembly Resources

Localization

### 8 - Element Binding

Binding Elements Together

Binding to Objects That Aren't Elements

### 9 - Commands

Understanding Commands

The WPF Command Model

**Executing Commands** 

Advanced Commands

10 - Resources

| Resource Basics                              |
|----------------------------------------------|
| Resource Dictionaries                        |
| 11 - Styles and Behaviors                    |
| Style Basics                                 |
| Triggers                                     |
| Behaviors                                    |
| 12 - Shapes, Brushes, and Transforms         |
| Understanding Shapes                         |
| Brushes                                      |
| Transforms                                   |
| Transparency                                 |
|                                              |
| 13 - Geometries and Drawings                 |
| Paths and Geometries                         |
| Drawings                                     |
| Effects and Visuals                          |
| Visuals                                      |
| Effects                                      |
| The WriteableBitmap Class                    |
| 14 - Animation Basics                        |
| Understanding WPF Animation                  |
| Basic Animation                              |
| Storyboards                                  |
| Animation Easing                             |
| Animation Performance                        |
| 15 - Advanced Animation                      |
| Animation Types Revisited                    |
| Key Frame Animation                          |
| Path-Based Animation                         |
| Frame-Based Animation                        |
| Storyboards in Code                          |
| 16 - Control Templates                       |
| Understanding Logical Trees and Visual Trees |
| Understanding Templates                      |
| Creating Control Templates                   |

| Organizing Template Resources             |
|-------------------------------------------|
| Building More Complex Templates           |
| Visual States                             |
| View Sample                               |
|                                           |
| 17 - Custom Elements                      |
| Understanding Custom Elements in WPF      |
| Building a Basic User Control             |
| Creating a Lookless Control               |
| Supporting Visual States                  |
| Custom Panels                             |
| Custom-Drawn Elements                     |
| 18 - Data Binding                         |
| Binding to a Database with Custom Objects |
| Binding to a Collection of Objects        |
| Improving Performance in Large Lists      |
| Validation                                |
| Data Providers                            |
| Formatting Bound Data                     |
| Data Binding Redux                        |
| Data Conversion                           |
| List Controls                             |
| List Styles                               |
| Data Templates                            |
| The ComboBox                              |
| 19 - Data Views                           |
| The View Object                           |
| Filtering, Sorting, and Grouping          |
| 20 - Lists, Grids, and Trees              |
| The ListView                              |
| The TreeView                              |
| The DataGrid                              |
|                                           |
| 21 - Windows                              |

The Window Class

| Window Interaction                                                                                                    |
|----------------------------------------------------------------------------------------------------|
| Nonrectangular Windows                                                                                                    |
| The Aero Glass Effect                                                                                                    |
| Programming the Windows Taskbar                                                                                                    |
| 22 - Pages and Navigation                                                                                                    |
| Understanding Page-Based Navigation                                                                                                    |
| Page-Based Interfaces                                                                                                    |
| The Page History                                                                                                    |
| The Navigation Service                                                                                                    |
| XAML Browser Applications                                                                                                    |
| The WebBrowser Control                                                                                                    |
| 23 - Menus, Toolbars, and Ribbons                                                                                                    |
| Menus                                                                                                    |
| Toolbars and Status Bars                                                                                                    |
| Ribbons                                                                                                    |
| 24 - Sound and Video                                                                                                    |
| Playing WAV Audio                                                                                                    |
| The MediaPlayer                                                                                                    |
| The MediaElement                                                                                                    |
| Speech                                                                                                    |
|                                                                                                    |
| 25 - 3-D Drawing                                                                                                    |
| 3-D Drawing Basics                                                                                                    |
| D 1. 4 D                                                                                                    |
| Deeper into 3-D                                                                                                    |
| Interactivity and Animations                                                                                                    |
| •                                                                                                    |
| Interactivity and Animations                                                                                                    |
| Interactivity and Animations 26 - Documents                                                                                                    |
| Interactivity and Animations  26 - Documents  Understanding Documents                                                                                                    |
| Interactivity and Animations  26 - Documents  Understanding Documents  Flow Documents                                                                                                  |
| Interactivity and Animations  26 - Documents  Understanding Documents  Flow Documents  Read-Only Flow Document Containers                                                              |
| Interactivity and Animations  26 - Documents  Understanding Documents  Flow Documents  Read-Only Flow Document Containers  Fixed Documents                                             |
| Interactivity and Animations  26 - Documents  Understanding Documents  Flow Documents  Read-Only Flow Document Containers  Fixed Documents  Annotations                                |
| Interactivity and Animations  26 - Documents  Understanding Documents  Flow Documents  Read-Only Flow Document Containers  Fixed Documents  Annotations  27 - Printing                 |
| Interactivity and Animations  26 - Documents  Understanding Documents  Flow Documents  Read-Only Flow Document Containers  Fixed Documents  Annotations  27 - Printing  Basic Printing |

### Printing Through XPS

## 28 - Interacting with Windows Forms

Assessing Interoperability

Mixing Windows and Forms

Creating Windows with Mixed Content

The Last Word

### 29 - Multithreading

Multithreading

### 30 - The Add-in Model

Choosing Between MAF and MEF

The Add-in Pipeline

An Application That Uses Add-Ins

Interacting with the Host

Visual Add-Ins

### 31 - ClickOnce Deployment

Understanding Application Deployment

A Simple ClickOnce Publication

Additional ClickOnce Options

Copyright 2025 - Aspect Training